## **B** ConsulTV PIXEL CODE DEPLOYMENT GUIDE FOR WEBSITE RETARGETING

*Note: ConsulTV's retargeting pixel does not conflict with any other pixels or tags that are installed on your website.* 

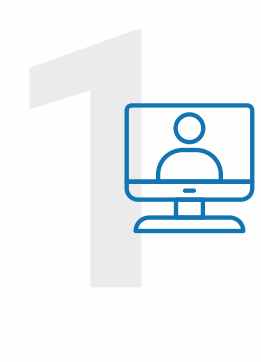

## **Order your Retargeting Pixel from ConsulTV Representative**

Most of the time, you can install one pixel on your website and track multiple audiences. Work with your ConsulTV representative on the strategy to segment various audiences.

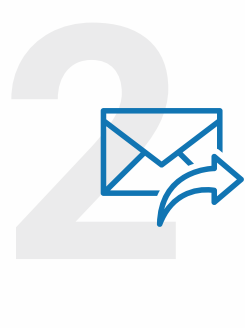

## **Your Pixel will be emailed directly to you**

The retargeting pixel will be emailed directly to you for deployment on all your site pages. It will arrive in a text file labeled with a unique identifier number and placement instructions.

## **Placement within your HTML pages**

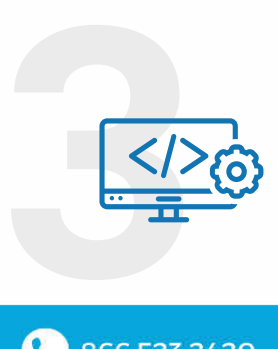

Do not change this code in any way  $-$  it must remain unedited. The tag should be placed on all pages of your website. The tag should be placed immediately after the opening <body> tag.

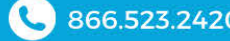

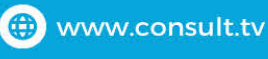

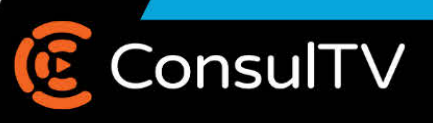